CPSC 533C Information Visualization Project Update

## **Exploratory Browsing in Music Space**

Heidi Lam

November 17, 2004

# **Agenda**

- •Motivation: Exploratory browsing?
- The ideal infovis solution: what should it be?
- •• Related work: displaying query-based results
- •Prototypes: my proposed solution
- •Dataset and implementation
- •List of ongoing and future work

## **Project Idea**

- How can computer tools/interfaces better support exploratory browsing?
- •What is exploratory browsing?

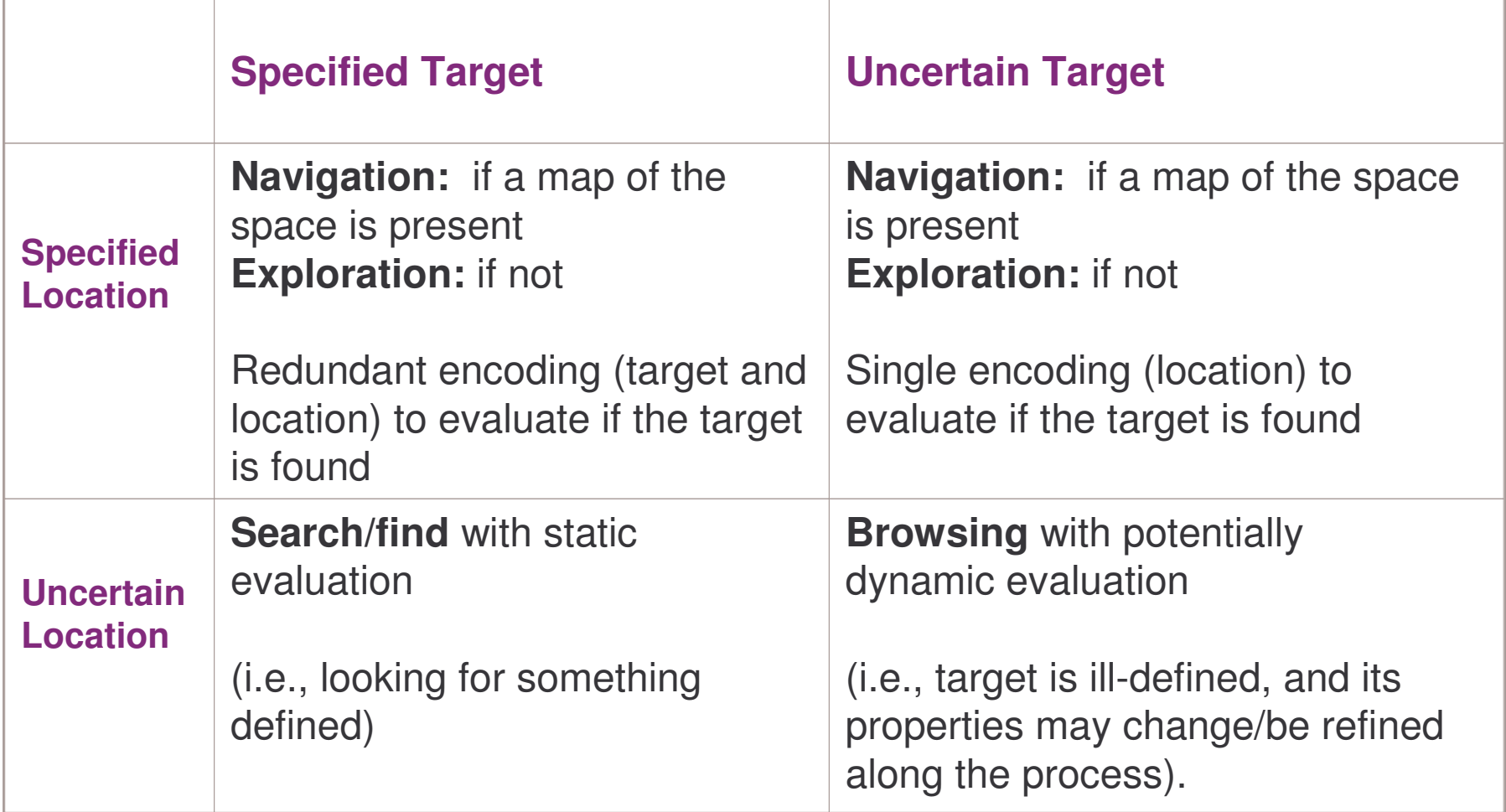

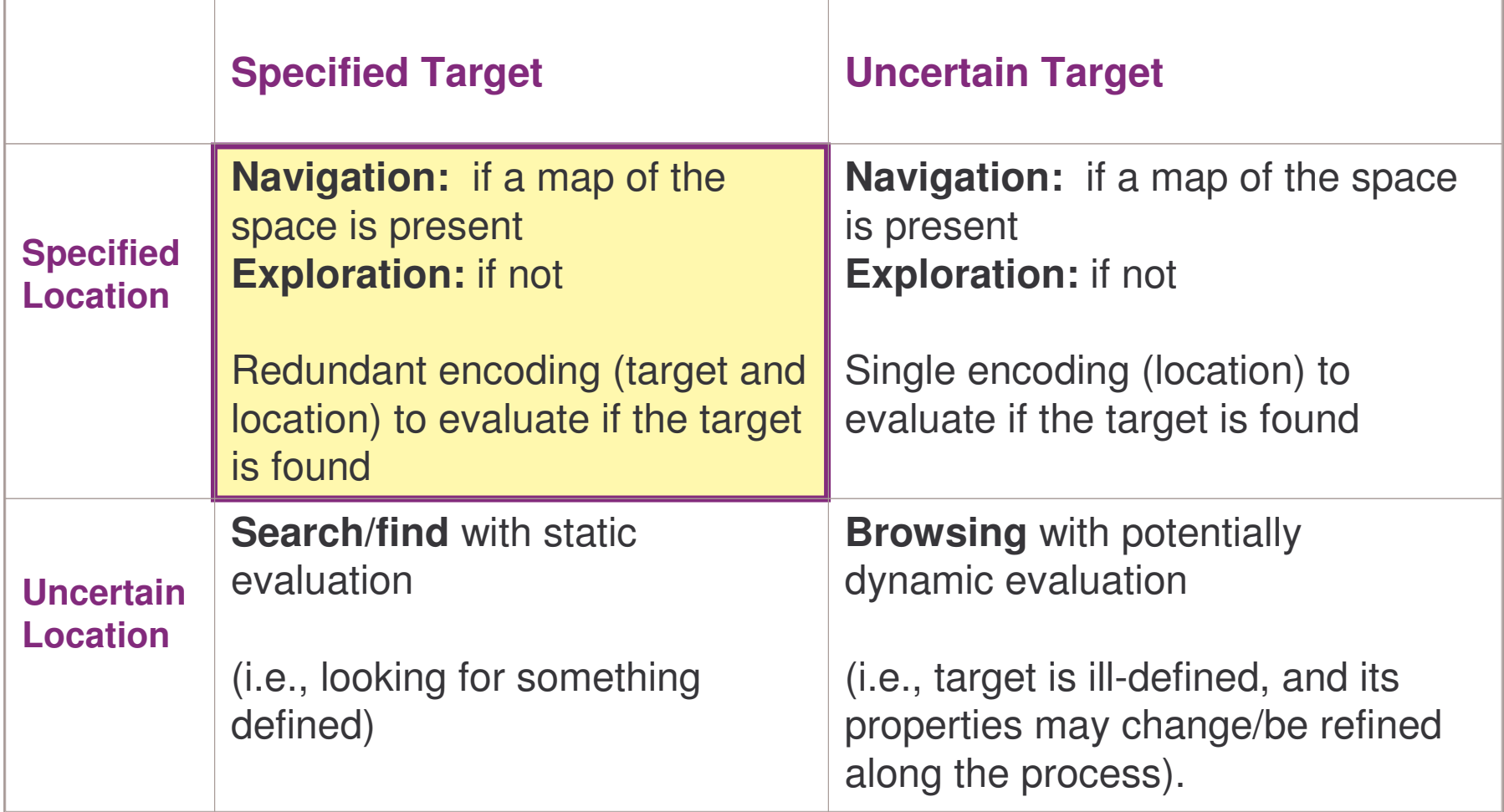

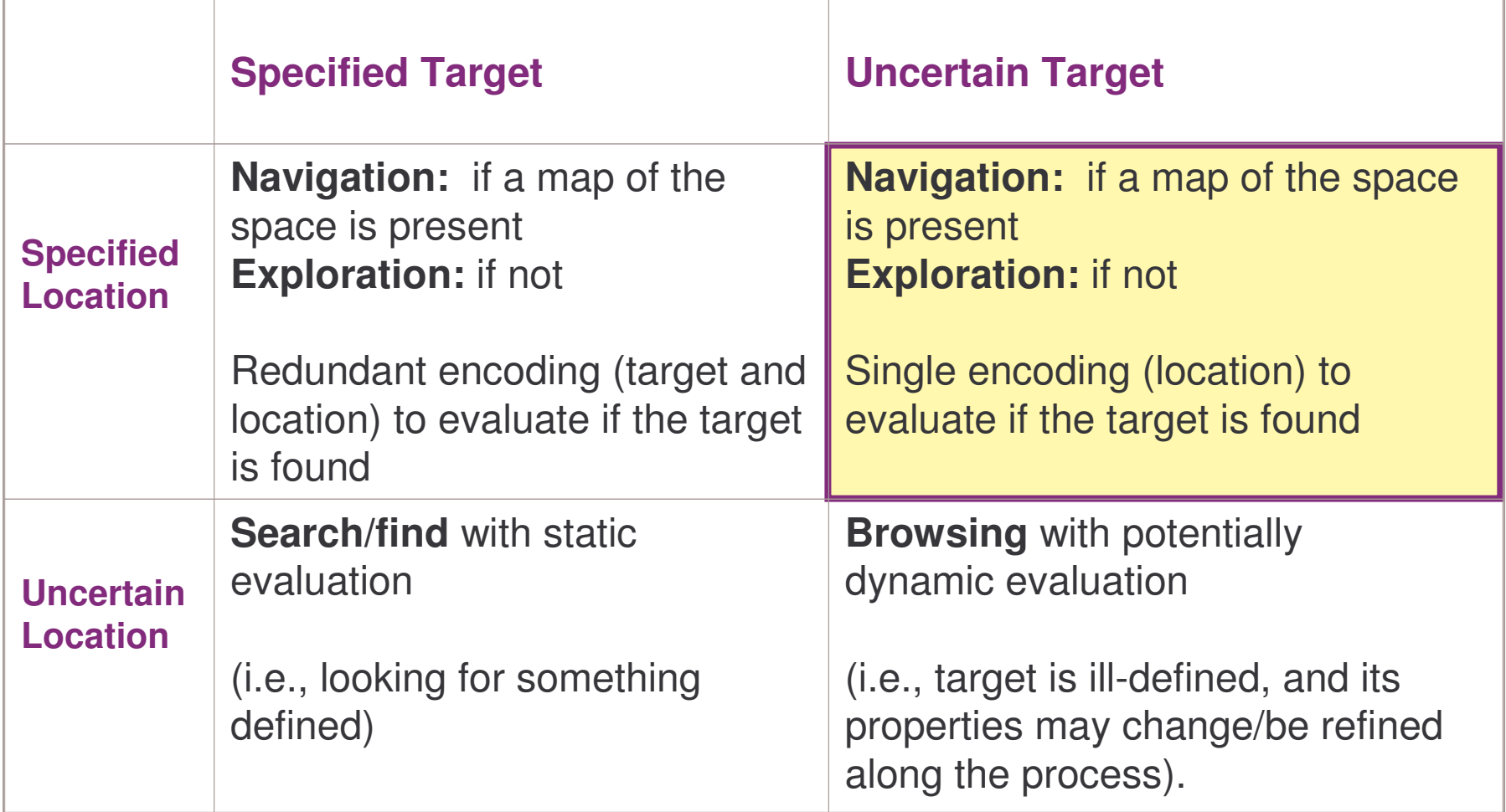

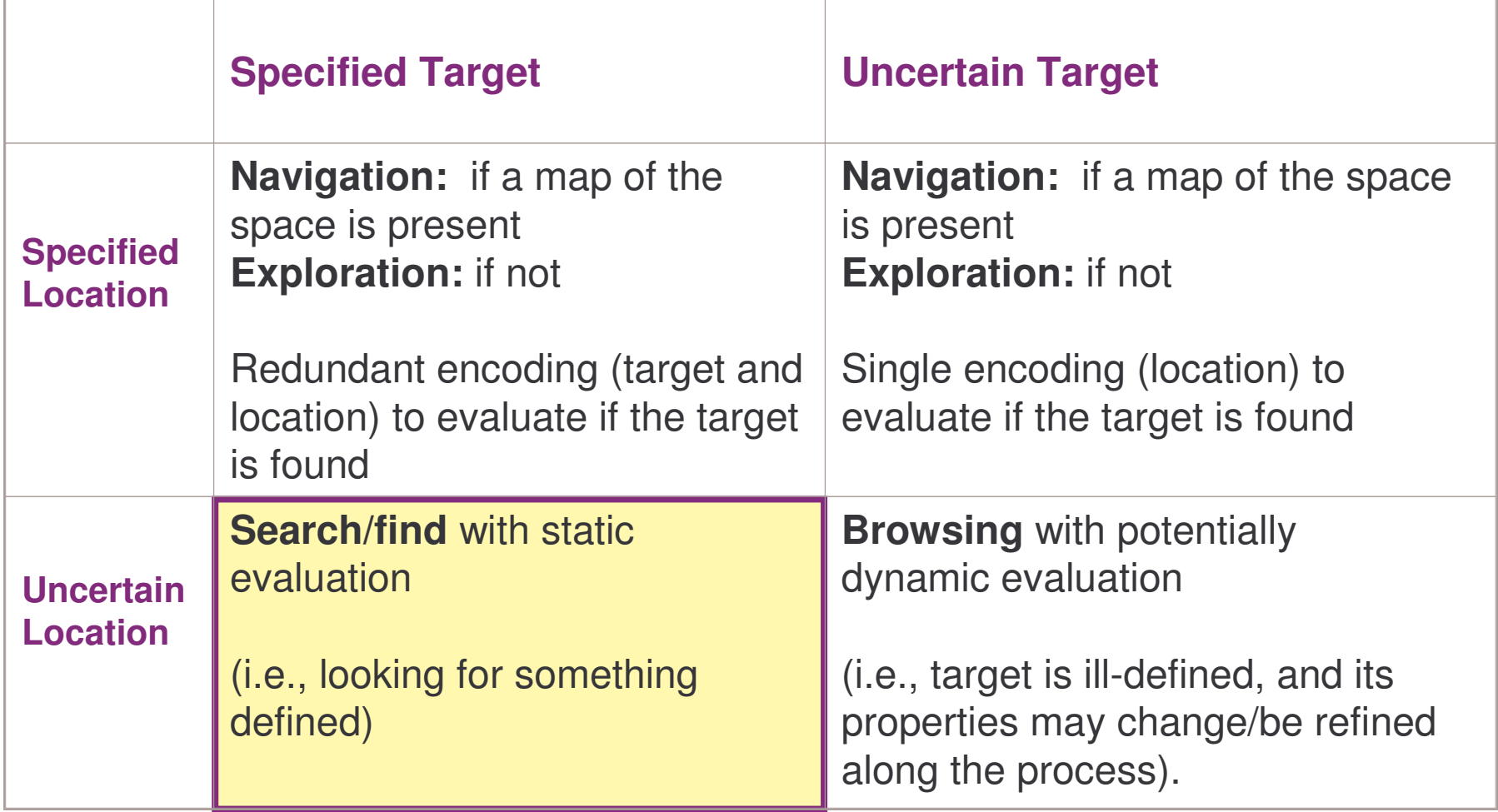

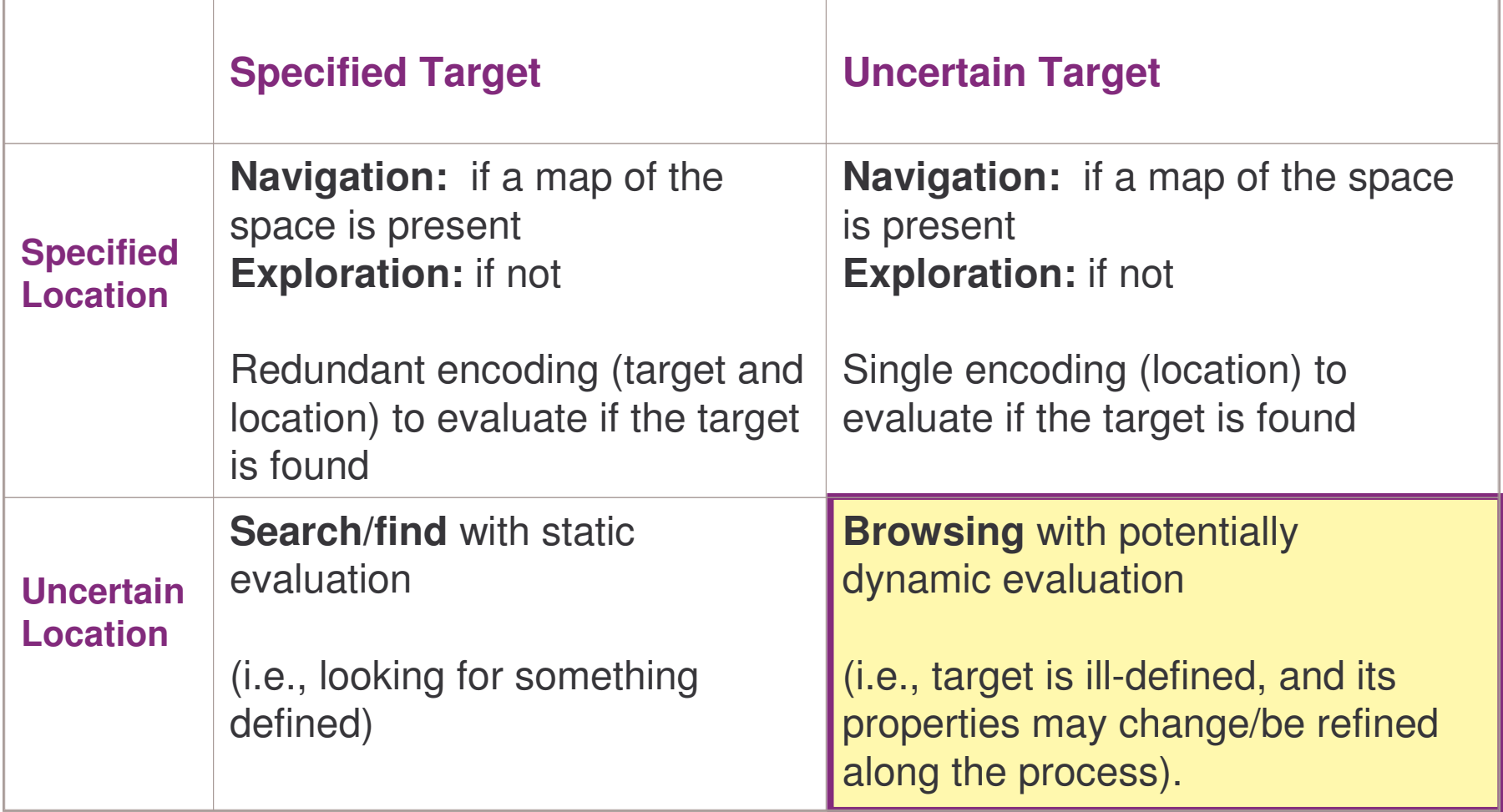

#### **Two Scenarios at a Record Store**

- 1. Looking for Ray Charles' "Come Rain or Come Shine"
	- –- Navigate: Go to "Jazz" à Search under "C" Find "Ray Charles" à Search among his albums
	- $\mathcal{L}_{\mathcal{A}}$  , the set of the set of the set of the set of the set of the set of the set of the set of the set of the set of the set of the set of the set of the set of the set of the set of the set of the set of the se Find/Search: "Do you have Ray Charles' "Come rain or come shine"?
- 2.Browsing at the "Classical" section à Came across a Jazzified version of Bach à Go to the "Jazz" section à Ray Charles' album is on display

#### **Two Scenarios at a Record Store**

The goals of these scenarios are different:

- $\mathcal{L}_{\mathcal{A}}$  With find/search/navigation: want to find the target as quickly as possible
- – With exploratory browsing: getting there is half of the fun/work?

## **Project Motivation**

• Exploratory browsing is not well-supported by current tools

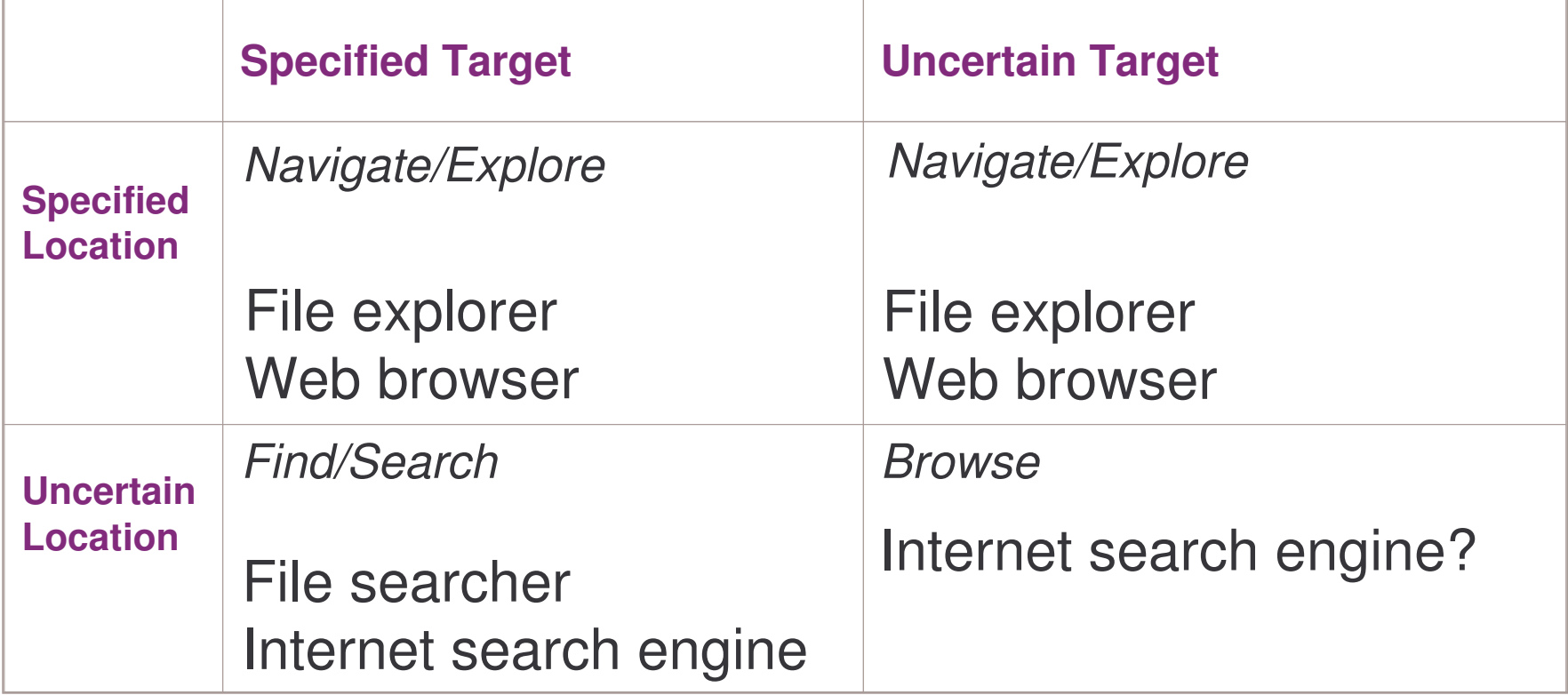

## **The Ideal InfoVis Solution**

To better support exploratory browsing, the interface should …

- 1. Provide context: to allow users to interpret the query results based on their input terms where am I? what am I looking at?
- 2. Guide navigation: going from the familiar to the unfamiliar à where did I come from? where should I go next?
- 3. Assist refinement of target: based on retrieved results and query terms à what am I looking for?

### **Related Work: Overview**

- • Focus on query-criteria based from <sup>a</sup> single search mechanism
- 4 approaches:
	- 1. Spatial: retrieved results are clusters into groups based on query terms, and displayed spatially
	- 2. List: retrieved results are displayed as <sup>a</sup> linear list
	- 3. Temporal: retrieved results in the context of timelines
	- 4. Integrated: multi-view with combinations of the above approaches

1. Show relationship between keywords— InfoCrystal (1993)

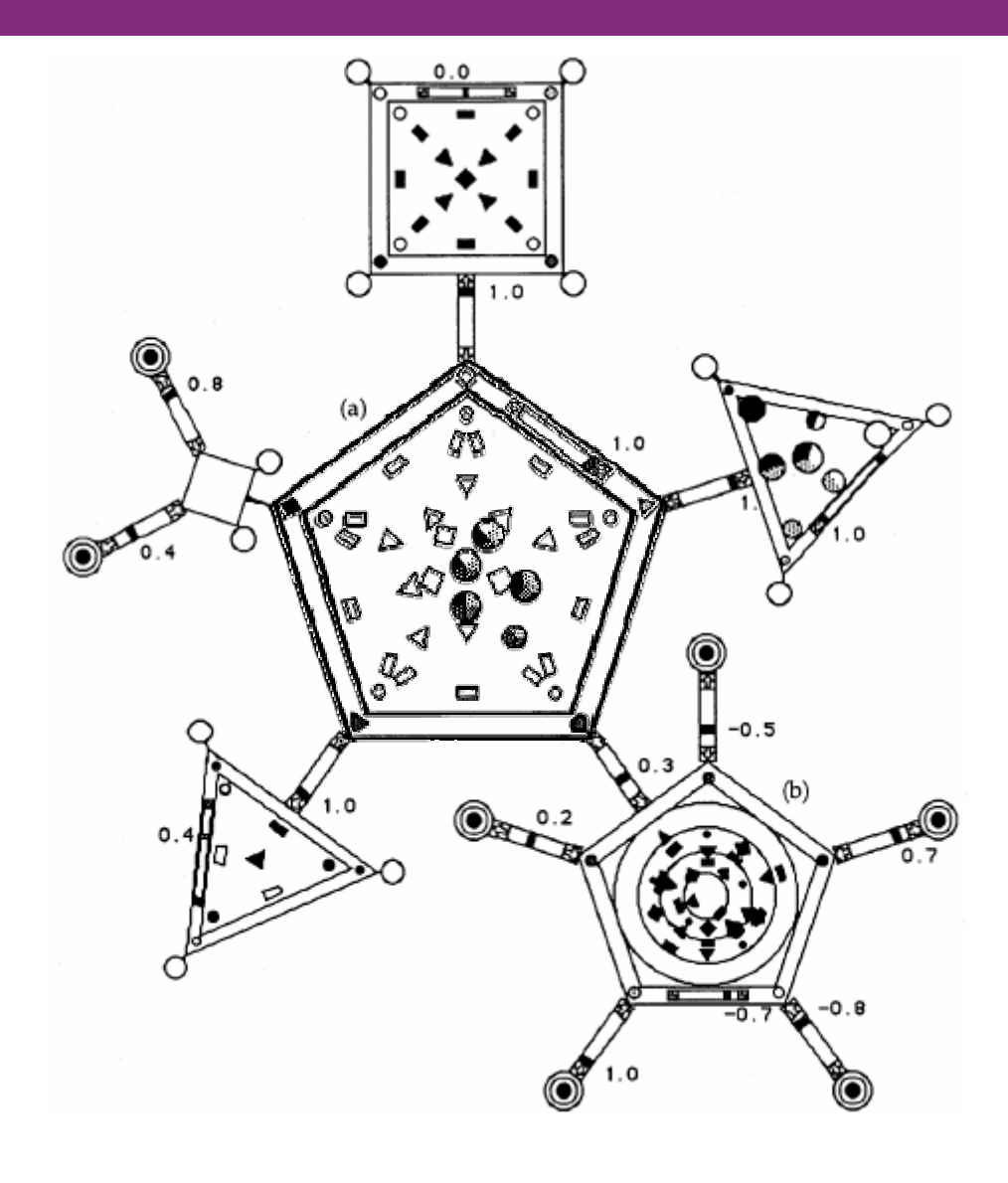

- 1. Show relationship between keywords—InfoCrystal (1993)
- 2. Show clusters only—Lighthouse (2000)

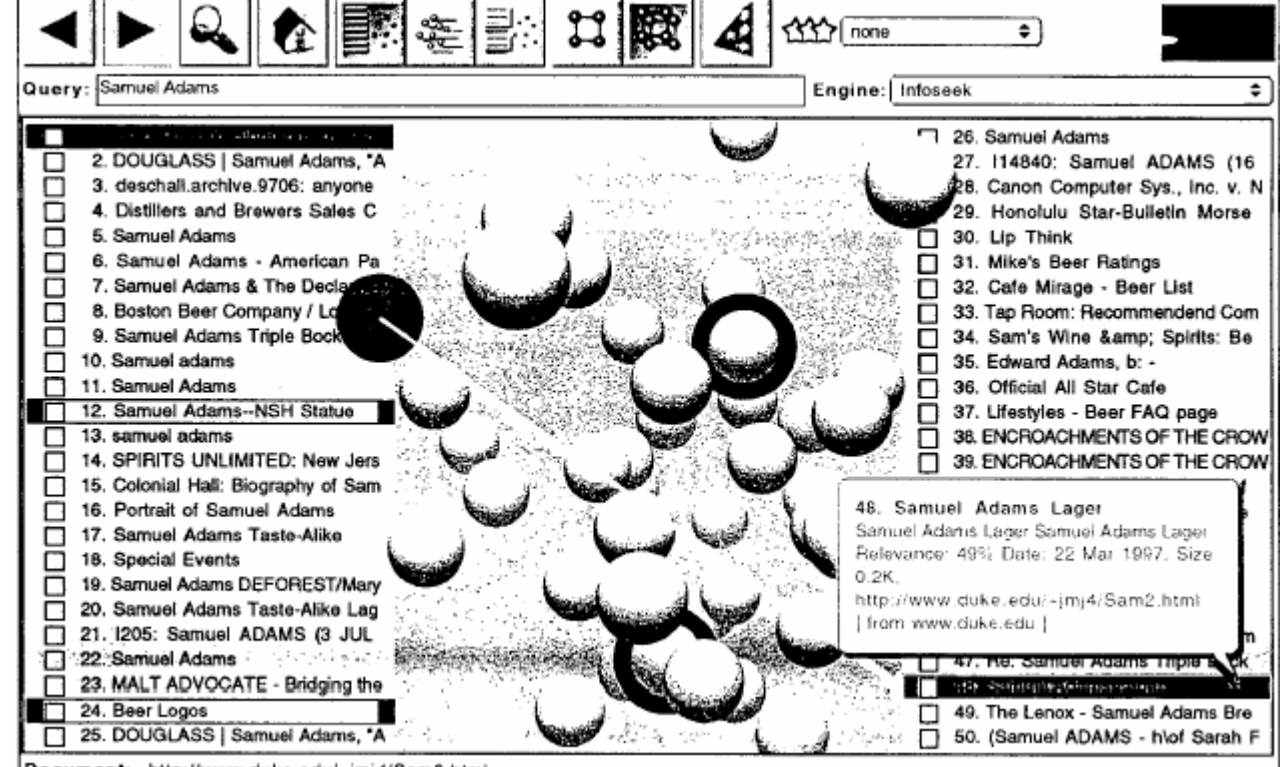

Document: http://www.duke.edu/~jmj4/Sam2.html

- 1. Show relationship between keywords—InfoCrystal (1993)
- 2. Show clusters only—Lighthouse (2000)

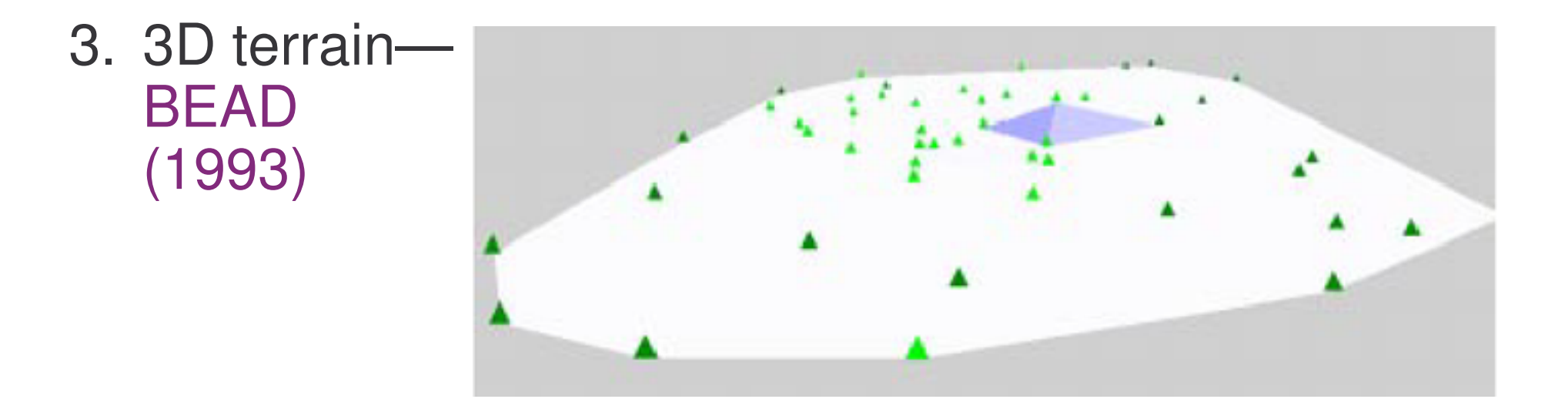

- 1. Show relationship between keywords—InfoCrystal (1993)
- 2. Show clusters only— Lighthouse (2000)
- 3. 3D terrain—BEAD (1993)
- 4. Arrange multiple query results spatially —Sparkler (2001)

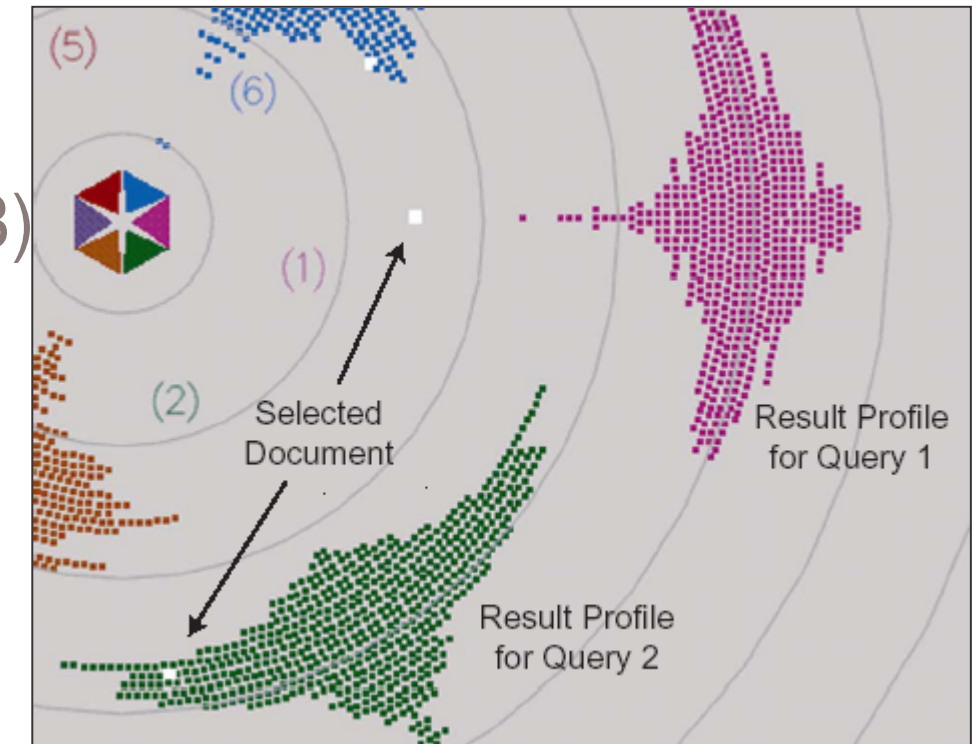

#### **Related Work: List**

- Google
- Stuff I've Seen (2003)

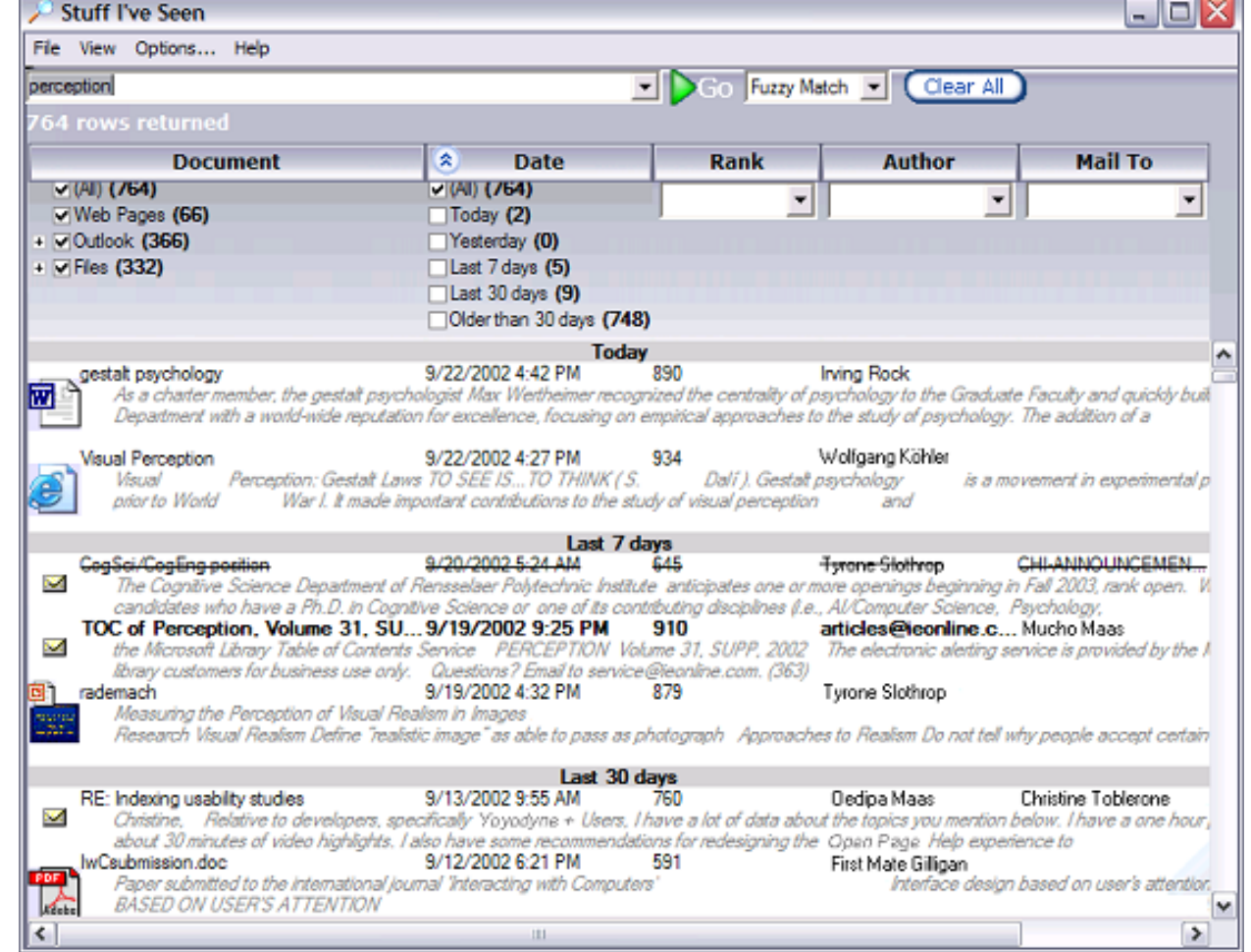

## **Related Work: Temporal**

- Milestones in Time (2003)
- à provides personal events as landmarks on the time line for the retrieved results

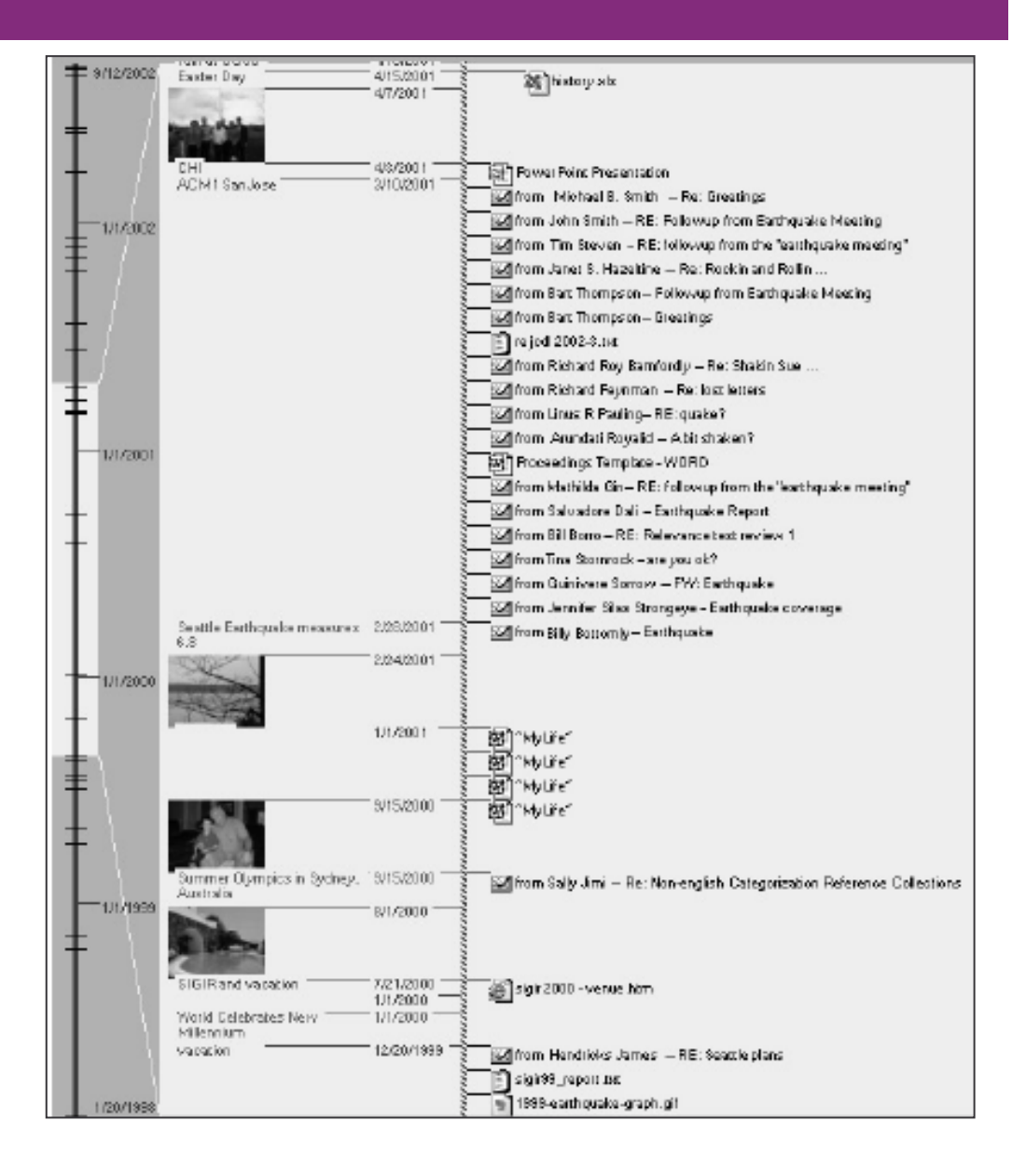

#### **Related Work: Integrated**

 $\bullet$ InfoSpace (2003): spatial <sup>+</sup> temporal

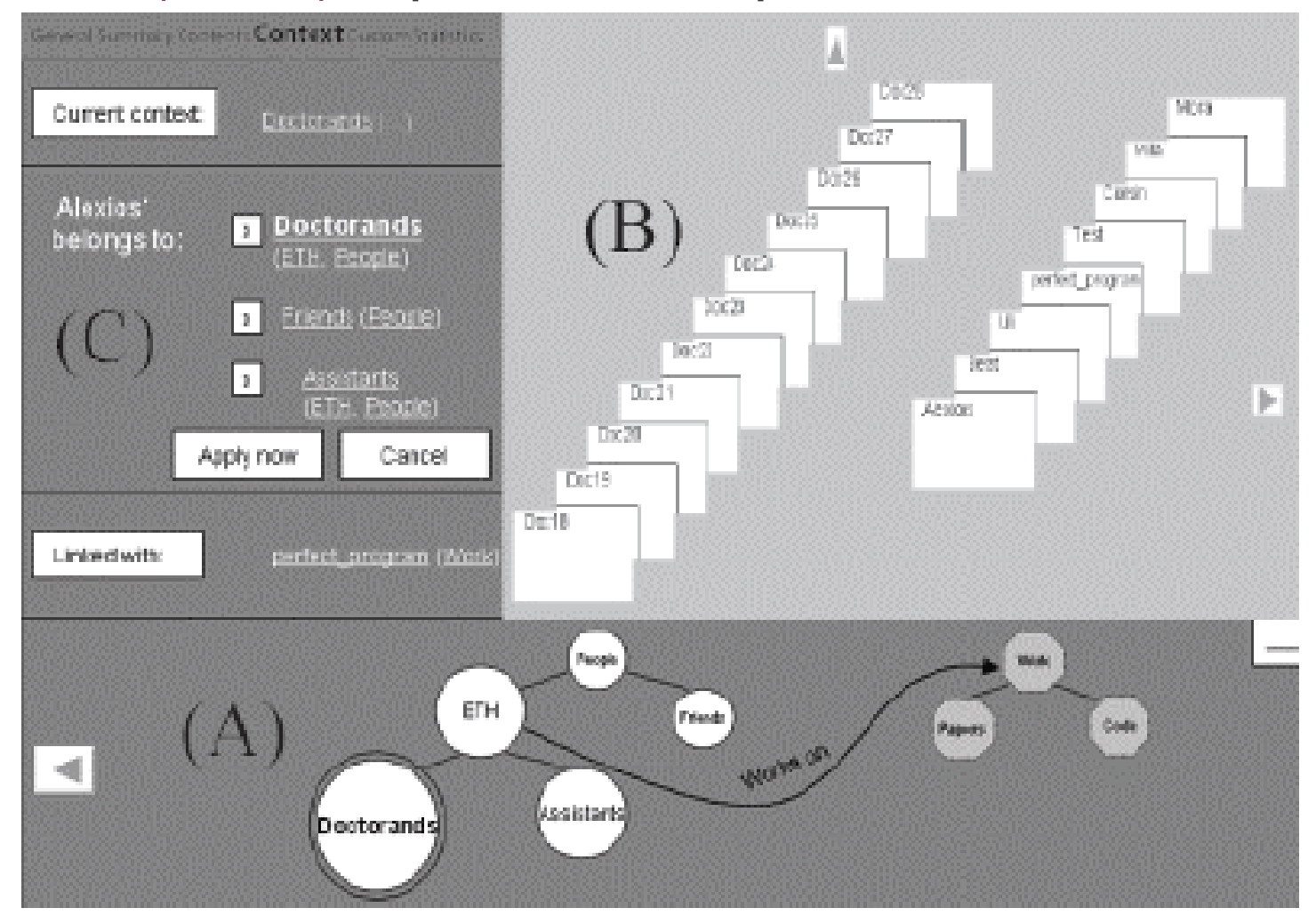

## **Prototype I**

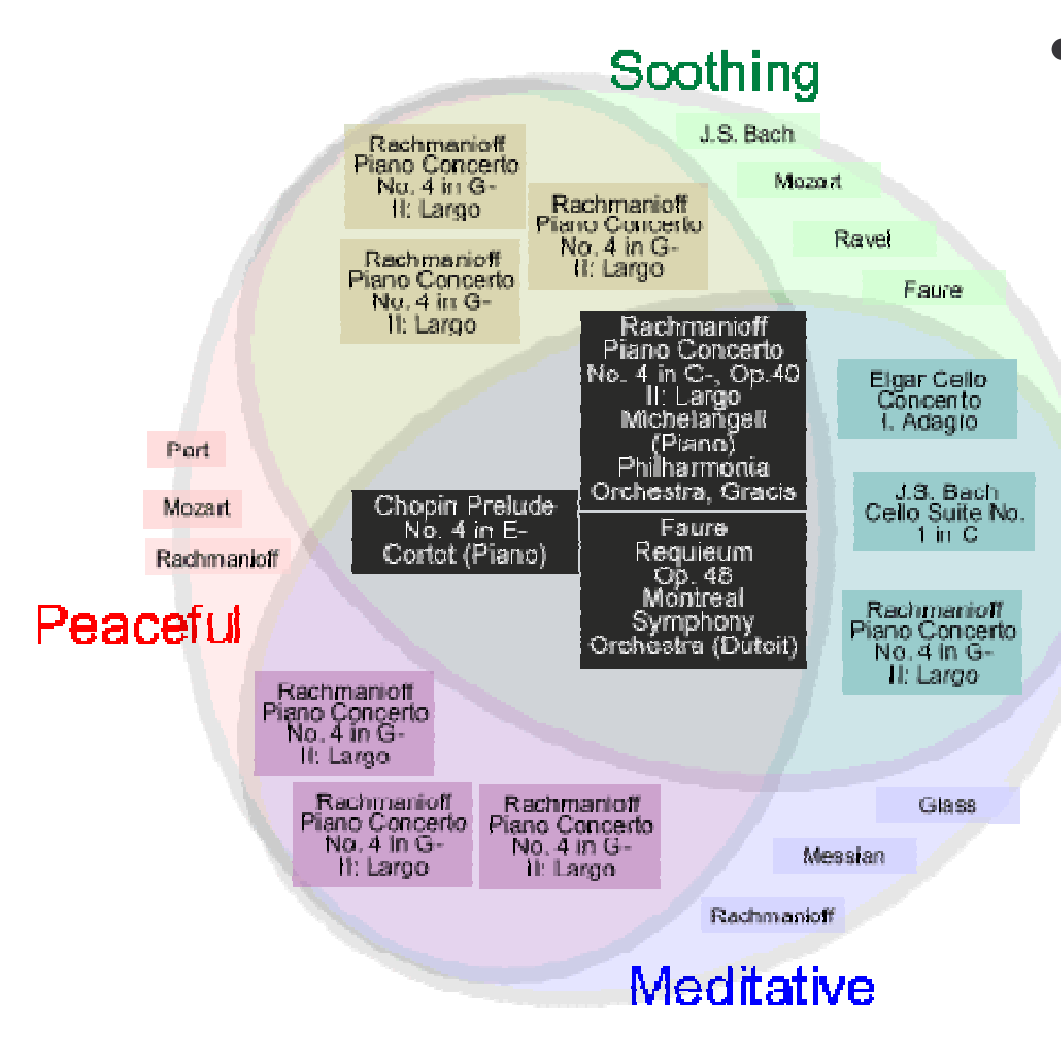

- • Arranges query results as a Venn diagram
	- $\mathcal{L}_{\mathcal{A}}$  , the state of the state  $\mathcal{L}_{\mathcal{A}}$  $-$  to put results in context of query terms
	- $\mathcal{L}_{\mathcal{A}}$  , the state of the state  $\mathcal{L}_{\mathcal{A}}$ – to relate neigbouring regions by <sup>a</sup> query term

## **Prototype I**

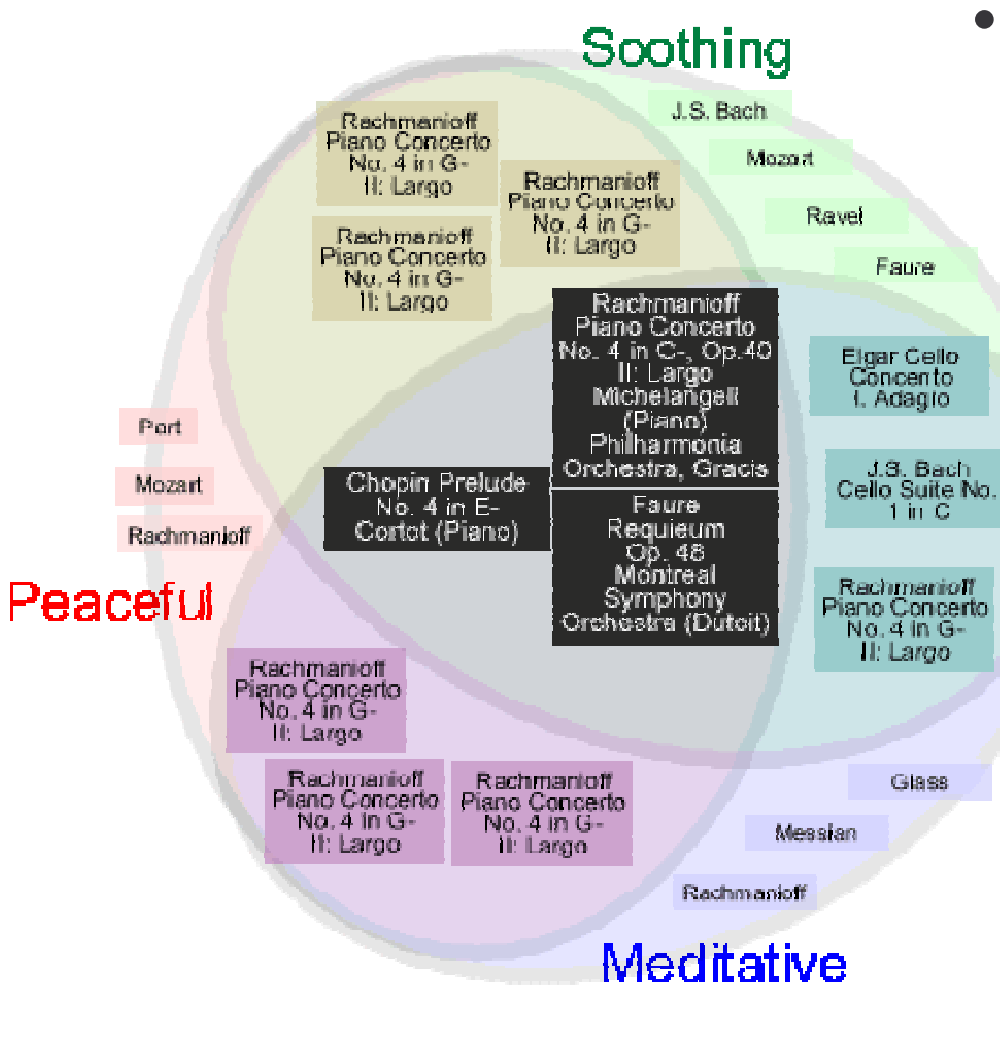

- Uses a number of visualization techniques to convey these relationships
	- $\mathcal{L}^{\text{max}}_{\text{max}}$  Colour-coding the search word with primary colours, and the crossarea with a mix of those colours
	- - Perceptual Layering to indicate the relative importance of each result region

## **Prototype I**

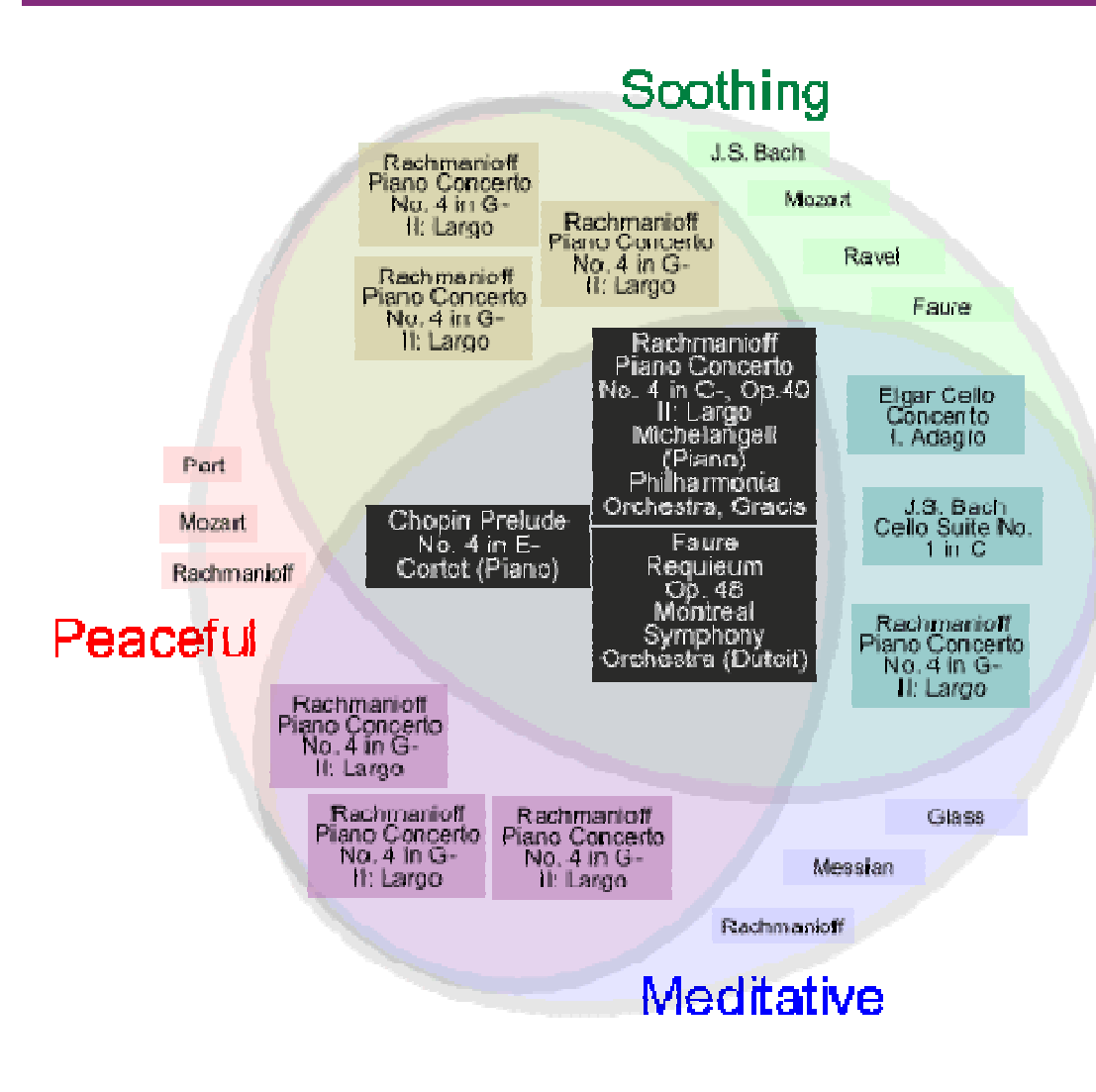

- Difficult to pack squares into nonrectangular containers
	- Limits max display capacity
- Can further cluster music record displays

# **Prototype II**

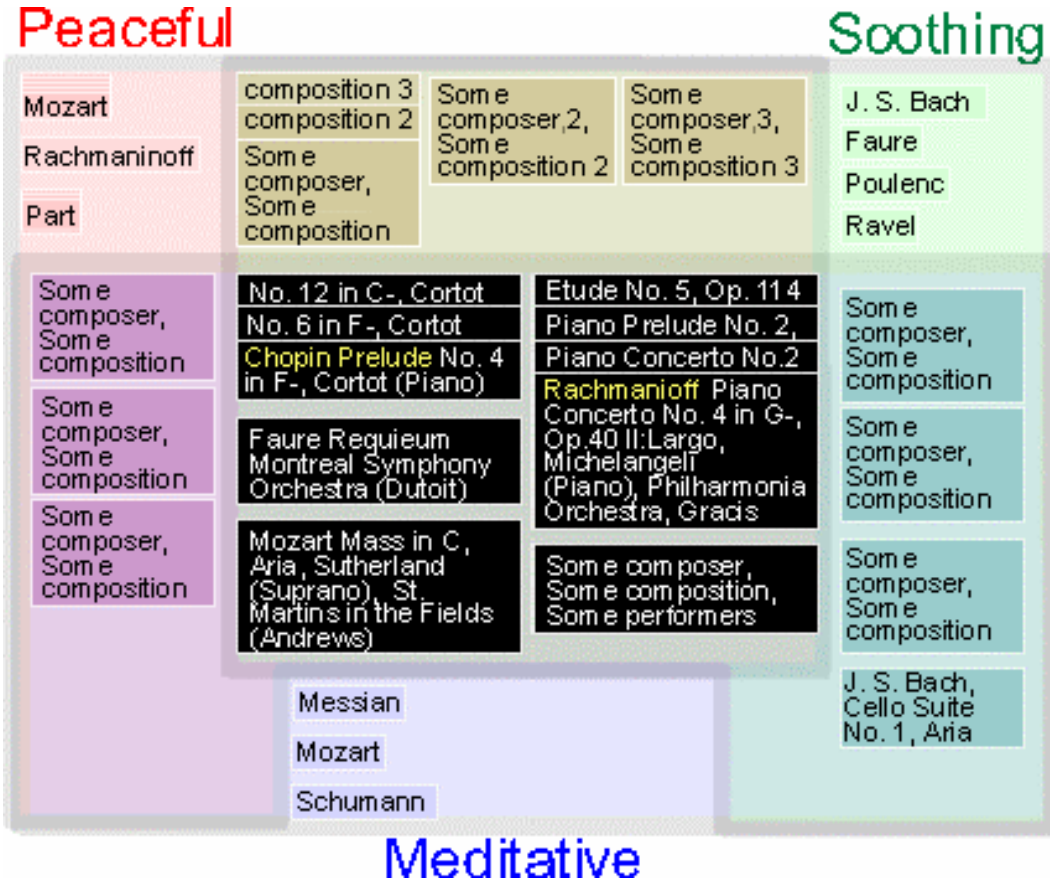

• Uses rectangular containers

- Harder to see "Venn" relationships, but still relates neighbours with <sup>a</sup> single query term
- "Piles" music by composer (or artist, genre, style)

# **Prototype II**

#### Peaceful

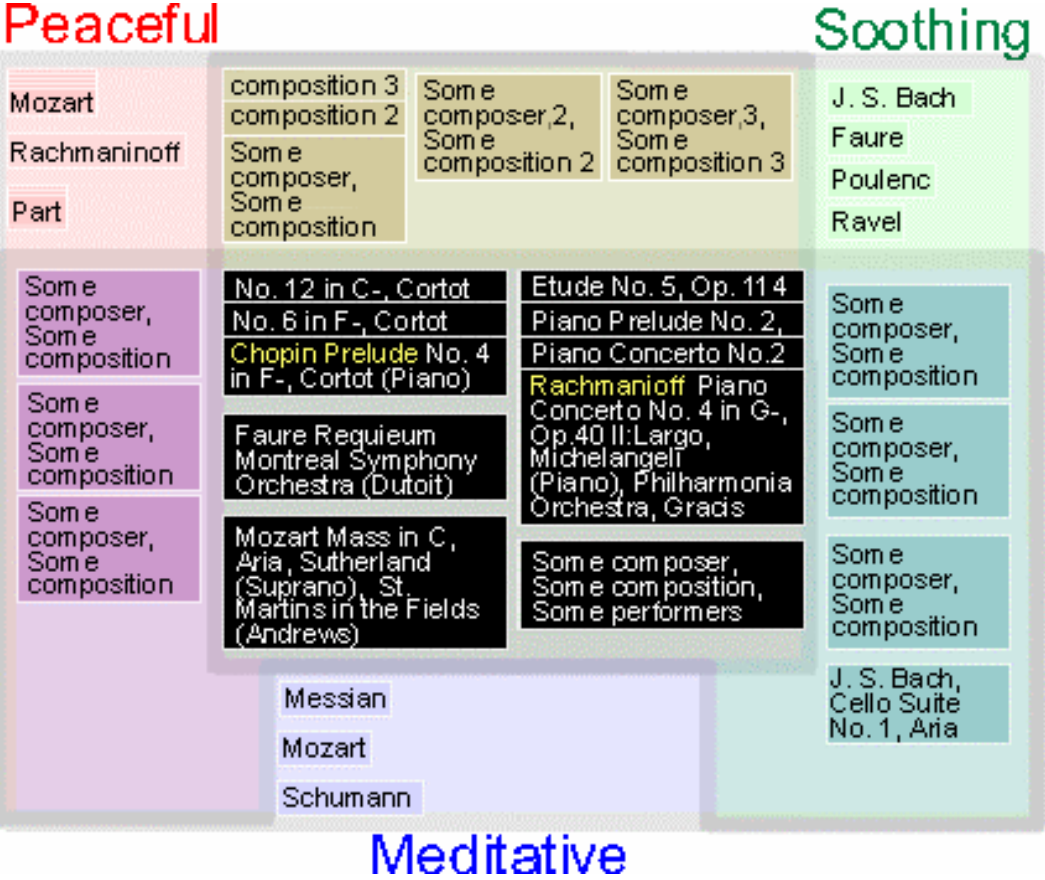

•Semantic zooming

- 1. Full display (composer, title, performer)
- 2. Partial display (composer, title)
- 3. Minimal display (composer)
- 4.. No display: number of results

# **Prototype II**

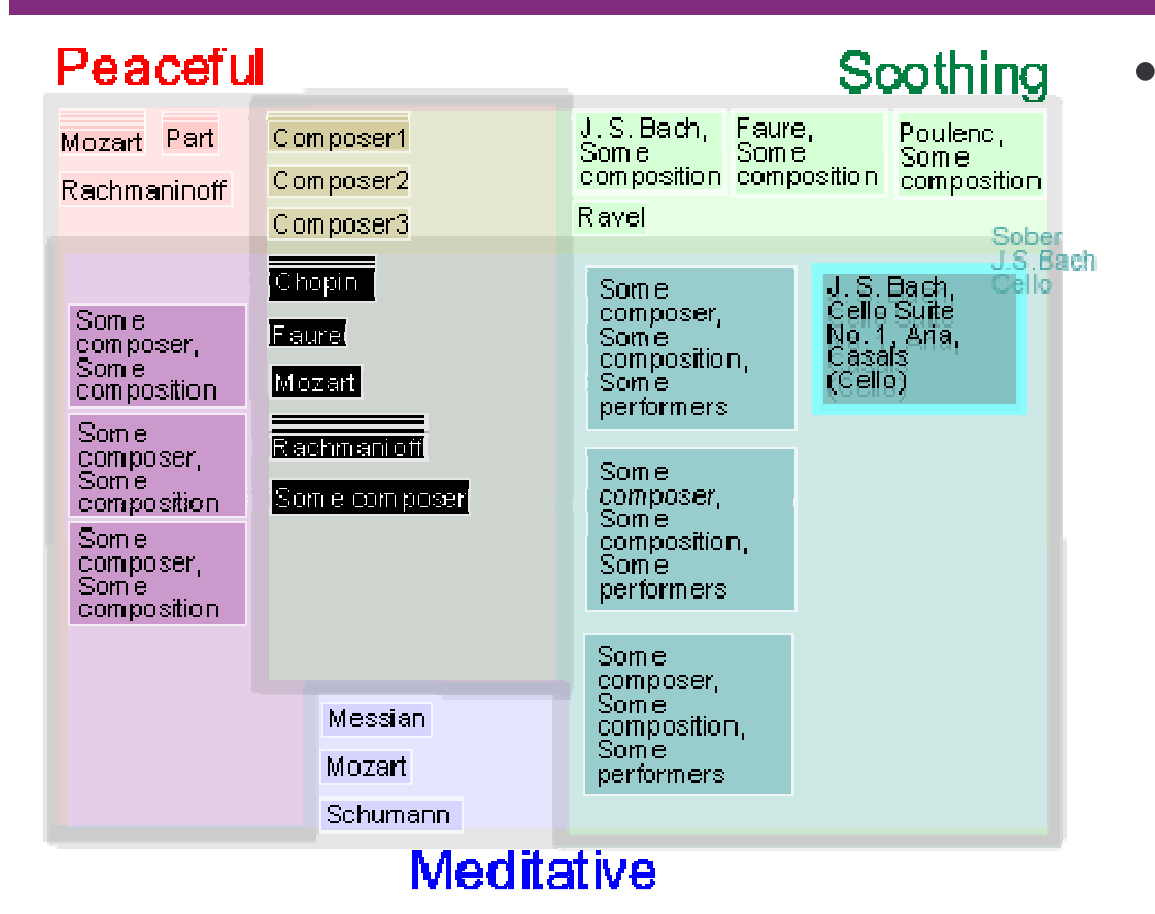

- Semantic zooming
	- 1. Full display (composer, title, performer)
	- 2. Partial display (composer, title)
	- 3. Minimal display (composer)
	- 4. No display: number of results

## **Prototype II: New Query**

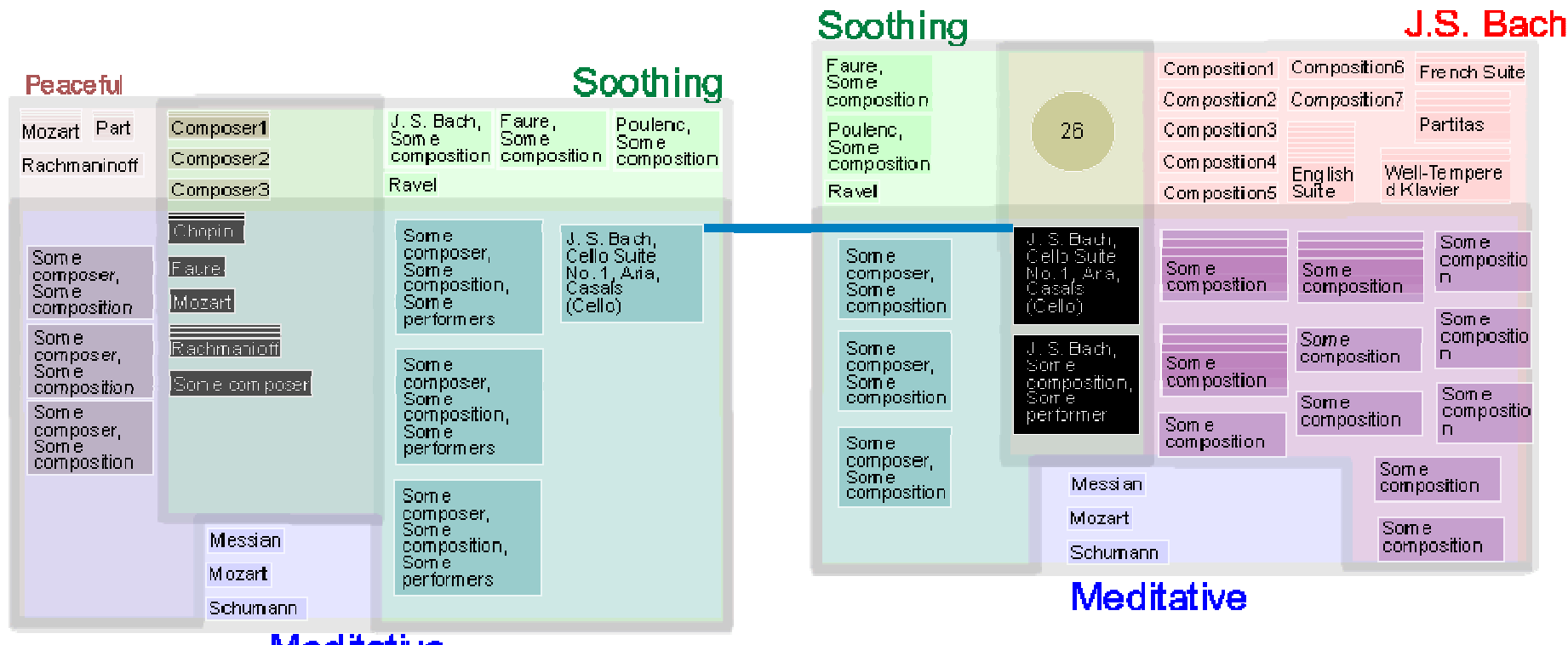

- **Meditative**
- New query is an "extension" of old, linked by line, colour, and position
- •• Old queries fade and shrink with time

#### **Dataset**

- 8556 mp3 files extracted from 714 albums by 315 different artists
- $\bullet$ Rock/pop and electronica
- $\bullet$ Labeled with English terms (by Eric Brochu)

ALB. Fever to Tell ART Yeah Yeah Yeahs REL Apr 29, 2003 GEN Rock STY Indie Rock, Garage Punk TON Cathartic, Exuberant, Boisterous, Passionate, Brittle PAT /cs/beta/SCRATCH/music/mp3library/Yeah Yeah Yeahs/Fever to Tell

#### **Implementation**

- Architecture
	- $\mathcal{L}_{\mathcal{A}}$  , the state of the state  $\mathcal{L}_{\mathcal{A}}$ – Flat (at the moment): since the amount of data processing required is not extensive
- Platform and language:
	- $\mathcal{L}_{\mathcal{A}}$  , the state of the state  $\mathcal{L}_{\mathcal{A}}$ – Java using Eclipse IDE on Windows
- Libraries
	- $\mathcal{L}_{\mathcal{A}}$ – swt.jar
	- $\mathcal{L}_{\mathcal{A}}$  , the state of the state  $\mathcal{L}_{\mathcal{A}}$ No other graphics library used (yet…)

#### **Current status & Next steps**

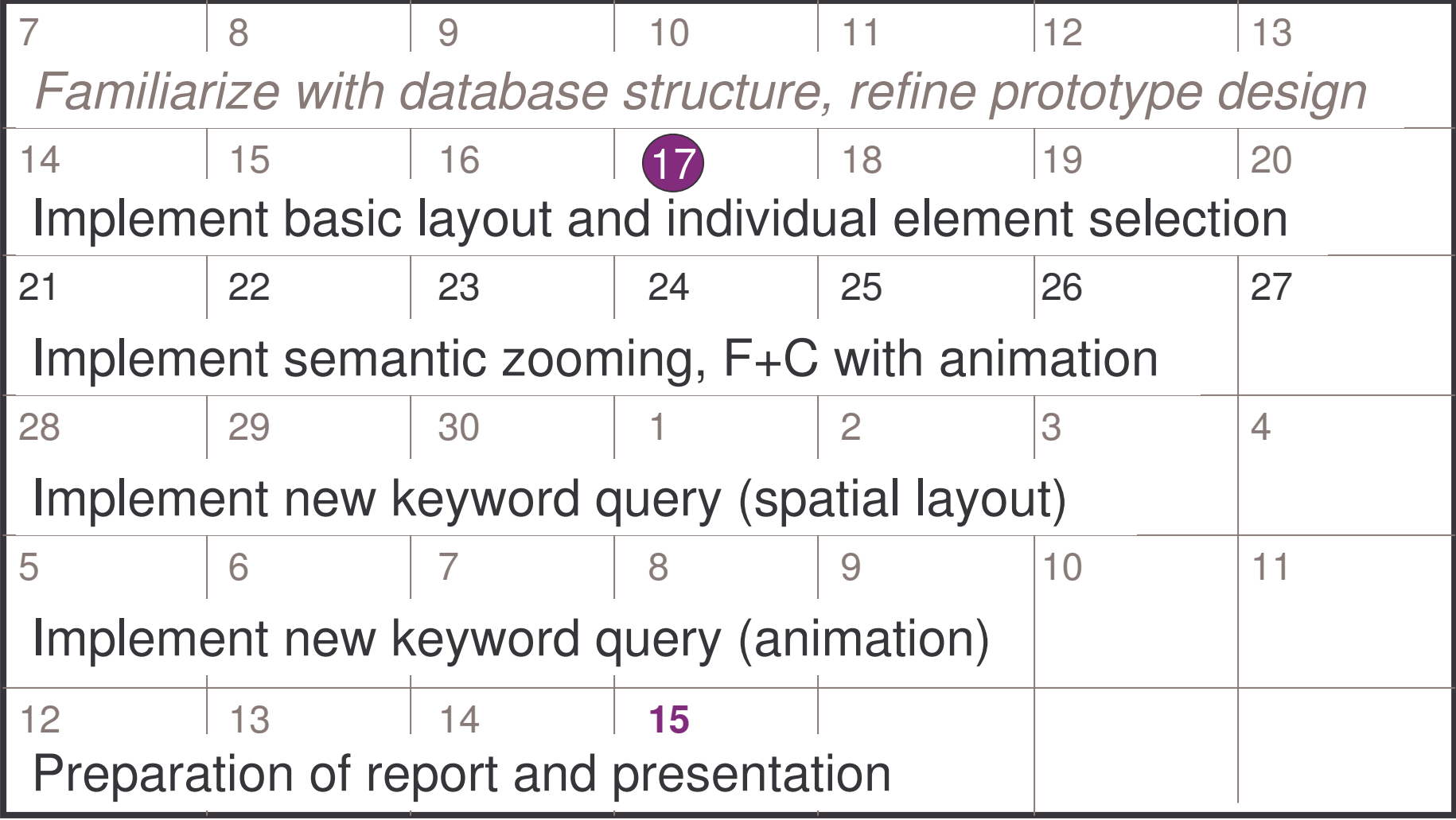

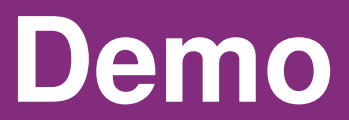